# **DAFTAR ISI**

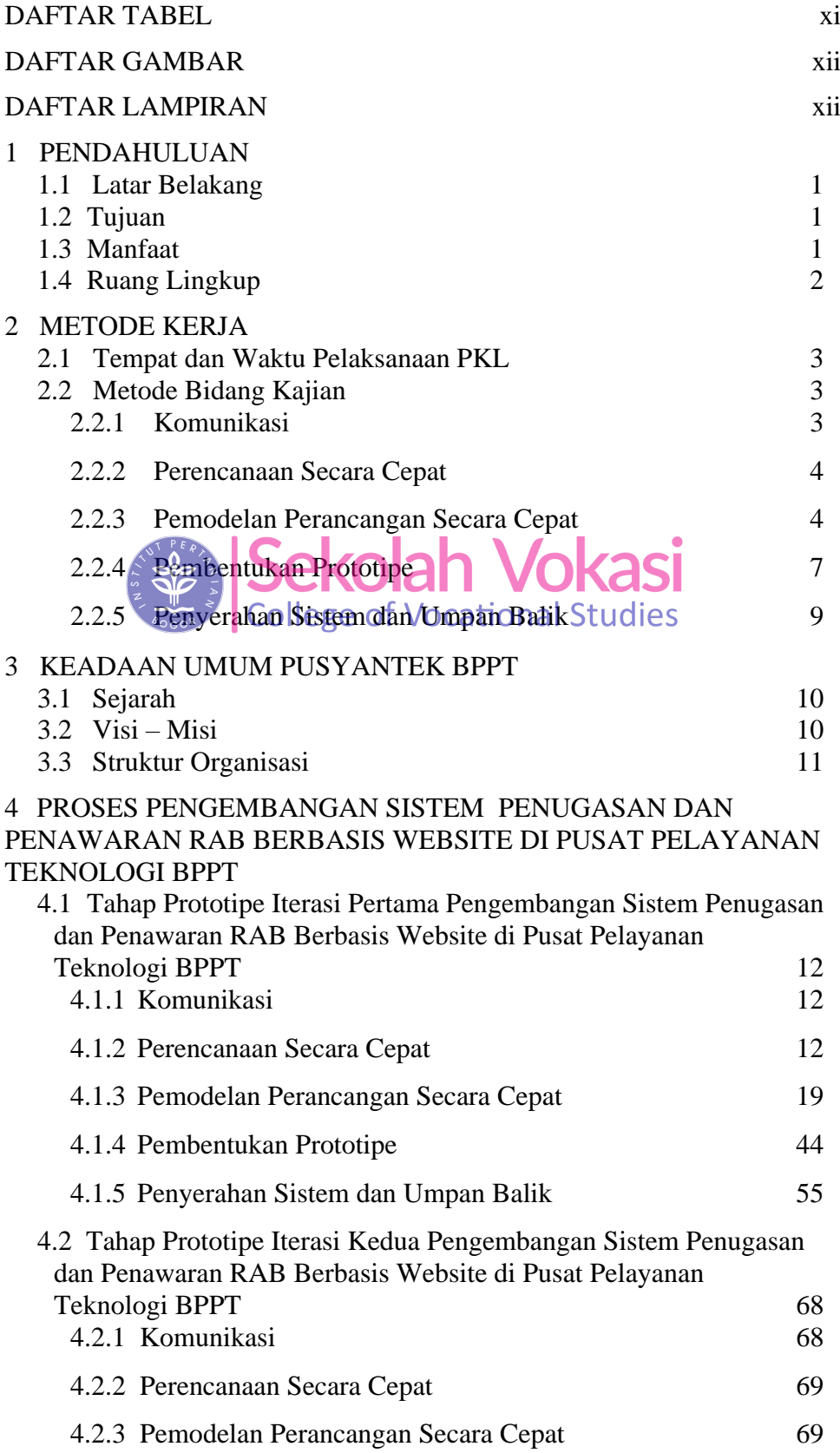

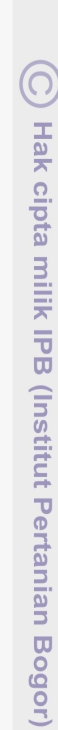

1. Dilarang mengutip sebagian atau seluruh karya tulis ini tanpa mencantumkan dan menyebutkan sumber:

Hak Cipta Dilindungi Undang-Undang

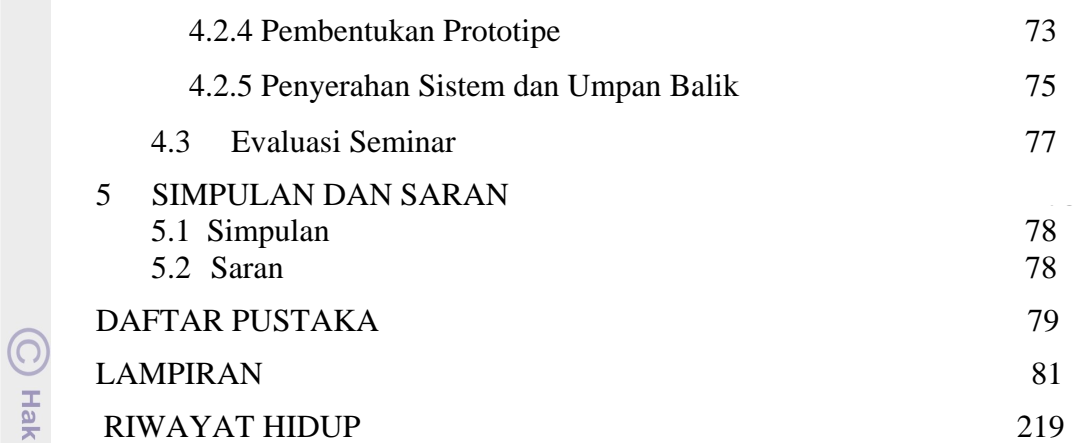

## **DAFTAR TABEL**

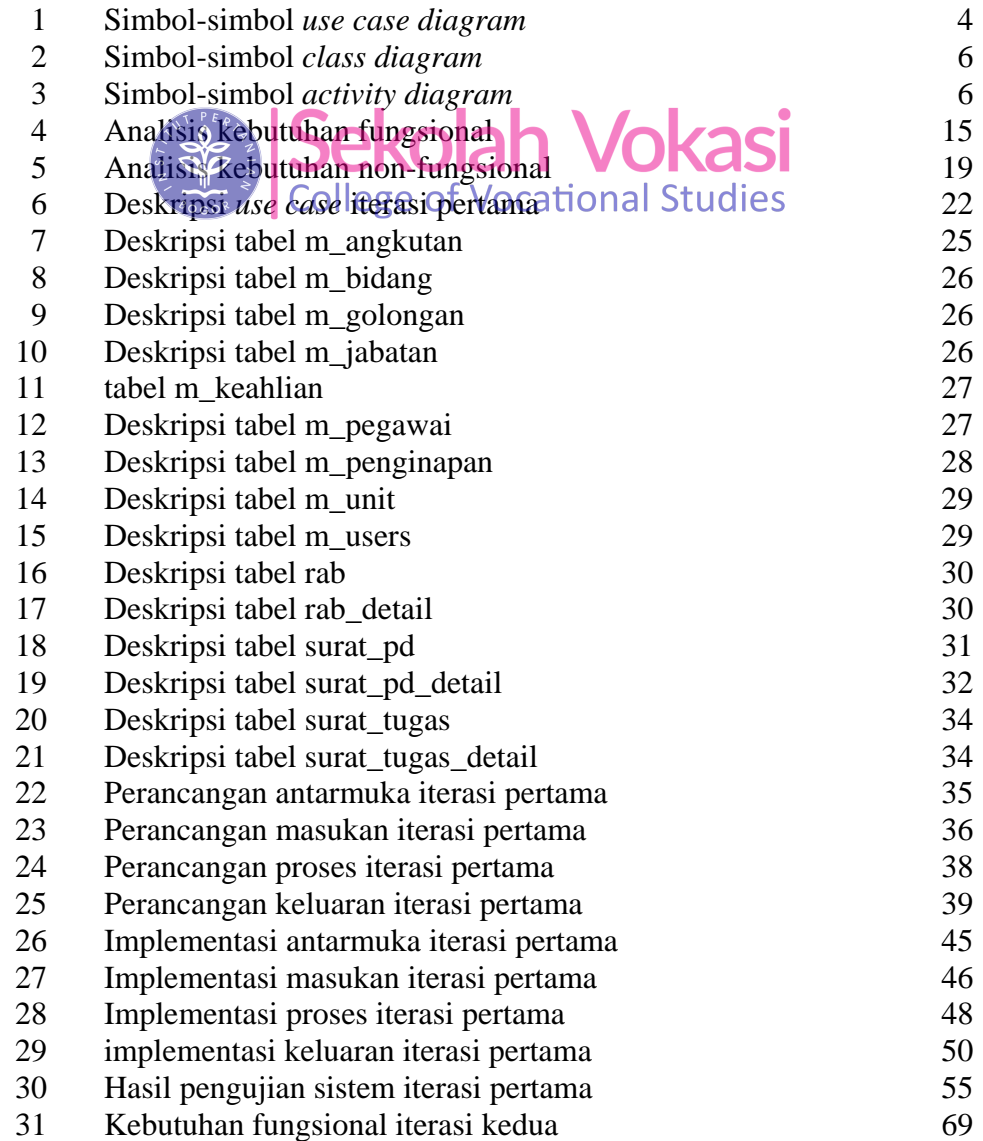

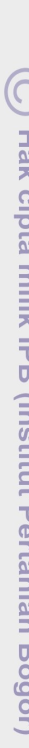

# Bogor Agricultural University

Hak Cipta Dilindungi Undang-Undang

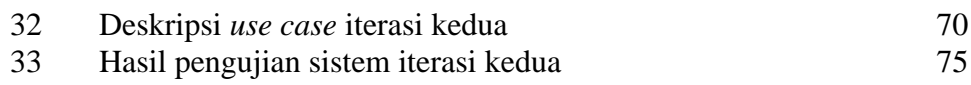

## **DAFTAR GAMBAR**

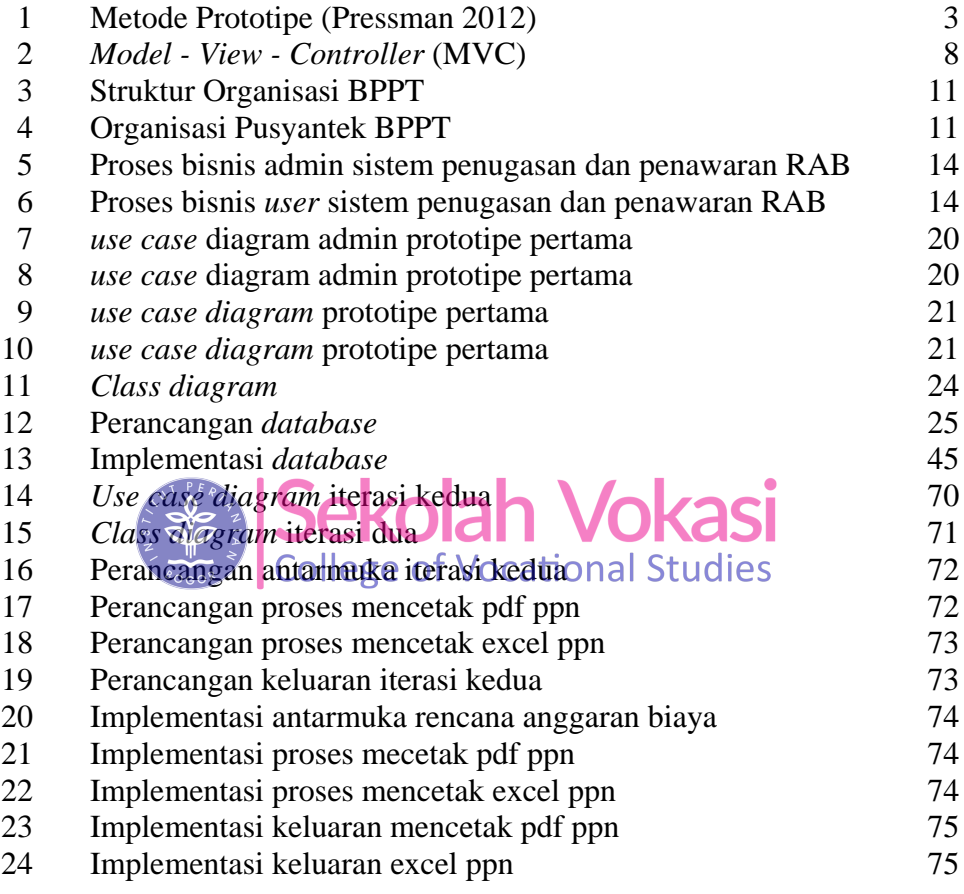

## **DAFTAR LAMPIRAN**

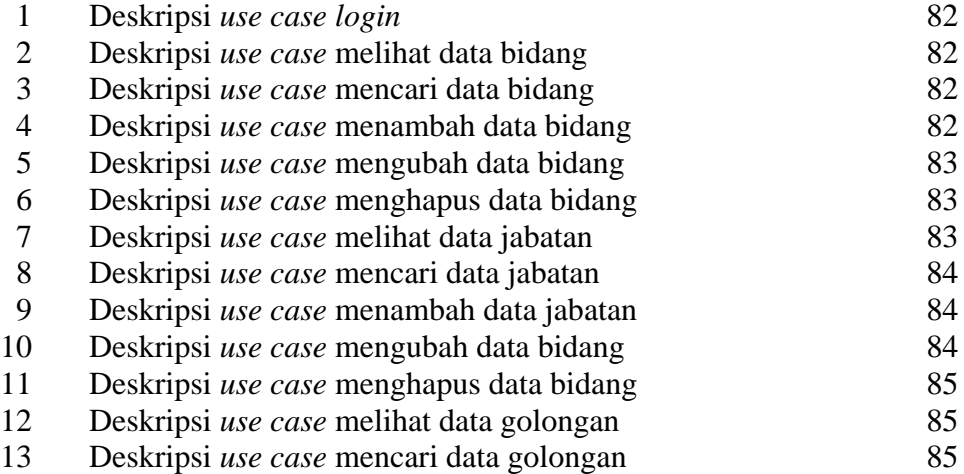

<u> ဂ</u> Hak cipta milik IPB (Institut Pertanian Bogor)

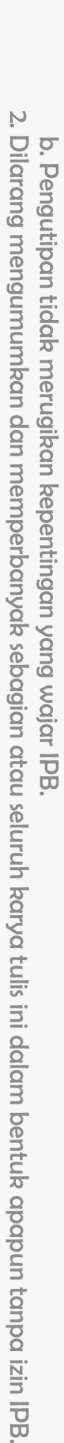

1. Dilarang mengutip sebagian atau seluruh karya tulis ini tanpa mencantumkan dan menyebutkan sumber:

Hak Cipta Dilindungi Undang-Undang

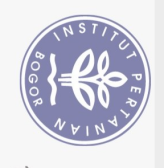

 $\Omega$ 

 Deskripsi *use case* menambah data golongan 86 Deskripsi *use case* mengubah data golongan 86 Deskripsi *use case* menghapus data golongan 86 Deskripsi *use case* melihat data angkutan 86 Deskripsi *use case* mencari data angkutan 87 Deskripsi *use case* menambah data angkutan 87 Deskripsi *use case* mengubah data angkutan 87 Deskripsi *use case* menghapus data angkutan 88 Deskripsi *use case* melihat data penginapan 88 Deskripsi *use case* mencari data penginapan 88 Deskripsi *use case* menambah data penginapan 89 Deskripsi *use case* mengubah data penginapan 89 Deskripsi *use case* menghapus data penginapan 89 Deskripsi *use case* melihat data keahlian 89 Deskripsi *use case* mencari data keahlian 90 Deskripsi *use case* menambah data keahlian 90 Deskripsi *use case* mengubah data keahlian 90 Deskripsi *use case* menghapus data keahlian 91 Deskripsi *use case* melihat data unit 91 Deskripsi *use case* mencari data unit 91 34 Deskripsi *use case* menambah data unit **1700** 35 Deskripsi use case mengubah data unit **NGDI** 92 36 Deskripsi use case menghapus data unit al Studies 92 Deskripsi *use case* melihat data pegawai 92 Deskripsi *use case* mencari data pegawai 93 Deskripsi *use case* menambah data pegawai 93 Deskripsi *use case* mengubah data pegawai 93 Deskripsi *use case* menghapus data pegawai 94 Deskripsi use case melihat data user 94 Deskripsi use case mencari data user 94 Deskripsi *use case* menambah data *user* 94 Deskripsi *use case* menghapus data *user* 95 Deskripsi *use case* melihat surat tugas 95 Deskripsi *use case* mencari surat tugas 95 Deskripsi *use case* menambah surat tugas 96 Deskripsi *use case* mengubah surat tugas 96 Deskripsi *use case* menghapus surat tugas 96 Deskripsi *use case* mencetak surat tugas 96 Deskripsi *use case* melihat surat perjalanan dinas 97 Deskripsi *use case* mencari surat perjalanan dinas 97 Deskripsi *use case* menambah surat perjalanan dinas 97 Deskripsi *use case* mengubah surat perjalanan dinas 98 Deskripsi *use case* menghapus surat perjalanan dinas 98 Deskripsi *use case* mencetak surat perjalanan dinas 98 Deskripsi *use case* mencetak surat blangko SPPD 99 Deskripsi *use case* mencetak nota dinas SPPD 99 Deskripsi *use case* mencetak surat pernyataan SPPD 99 Deskripsi *use case* mencetak rincian biaya 100

Ņ Dilarang mengumumkan dan memperbanyak sebagian atau seluruh karya tulis ini dalam bentuk apapun tanpa izin IPB ō. Pengutipan tidak merugikan kepentingan yang wajar IPB.

Dilarang mengutip sebagian atau seluruh karya tulis ini tanpa mencantumkan dan menyebutkan sumber:

Hak Cipta Dilindungi Undang-Undang

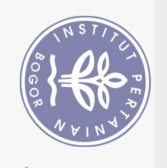

 $\bigodot$  Hak cipta milik IPB (Institut Pertanian Bogor)

Bogor Agricultural University

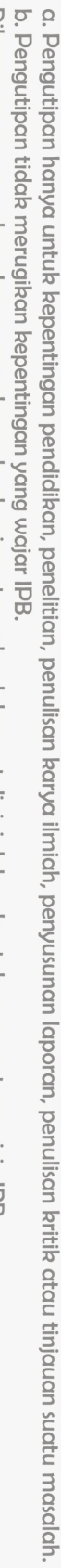

- 
- 2. Dilarang mengumumkan dan memperbanyak sebagian atau seluruh karya tulis ini dalam bentuk apapun tanpa izin IPB.
	- $\frac{1}{2}$
	- 1. Dilarang mengutip sebagian atau seluruh karya tulis ini tanpa mencantumkan dan menyebutkan sumber:<br>— Dilarang mengutip sebagian atau seluruh karya tulis ini tanpa mencantumkan dan menyebutkan sumber: licom britib  $\vdots$ 
		-

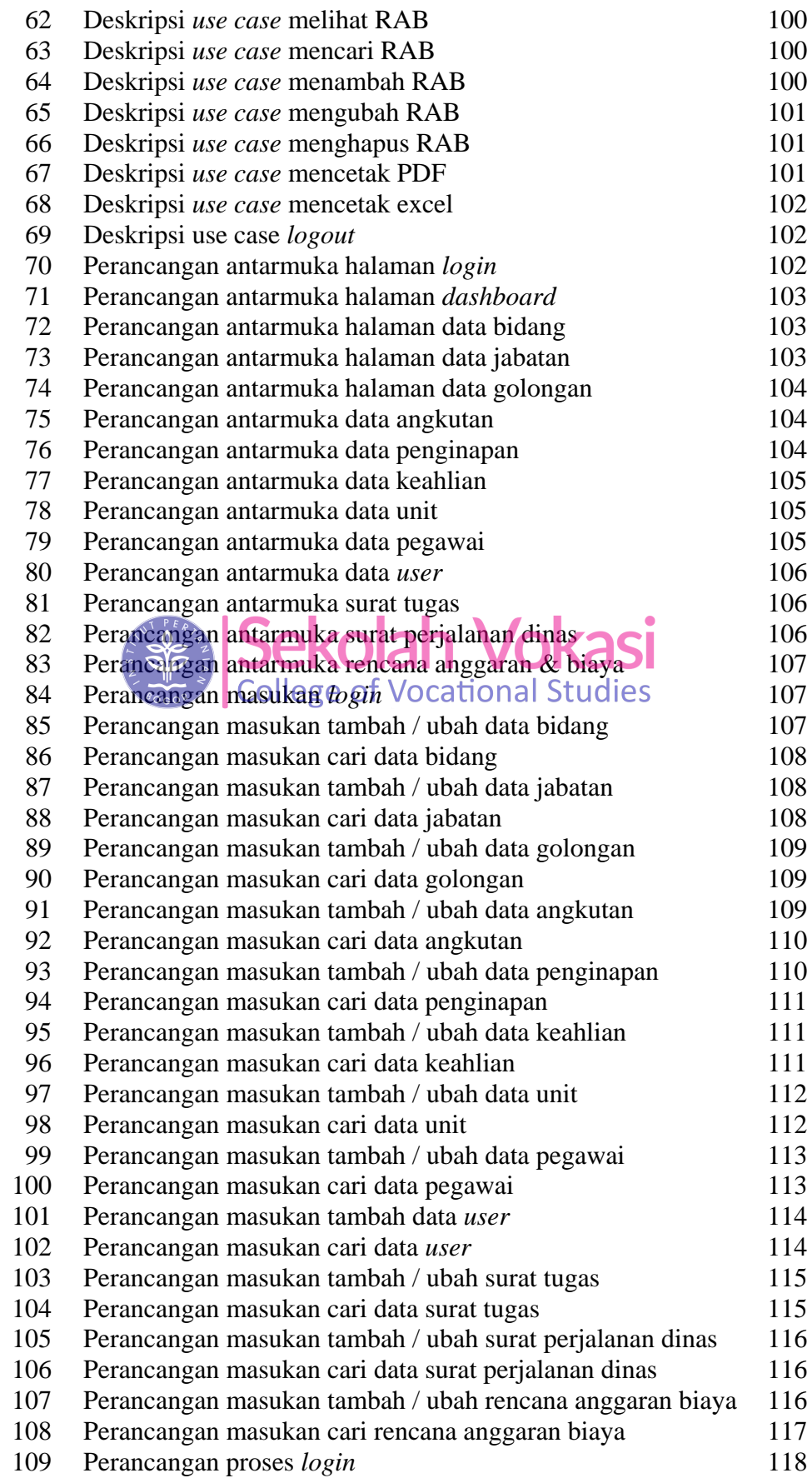

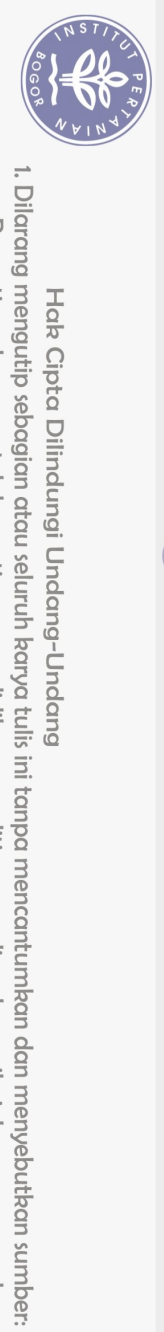

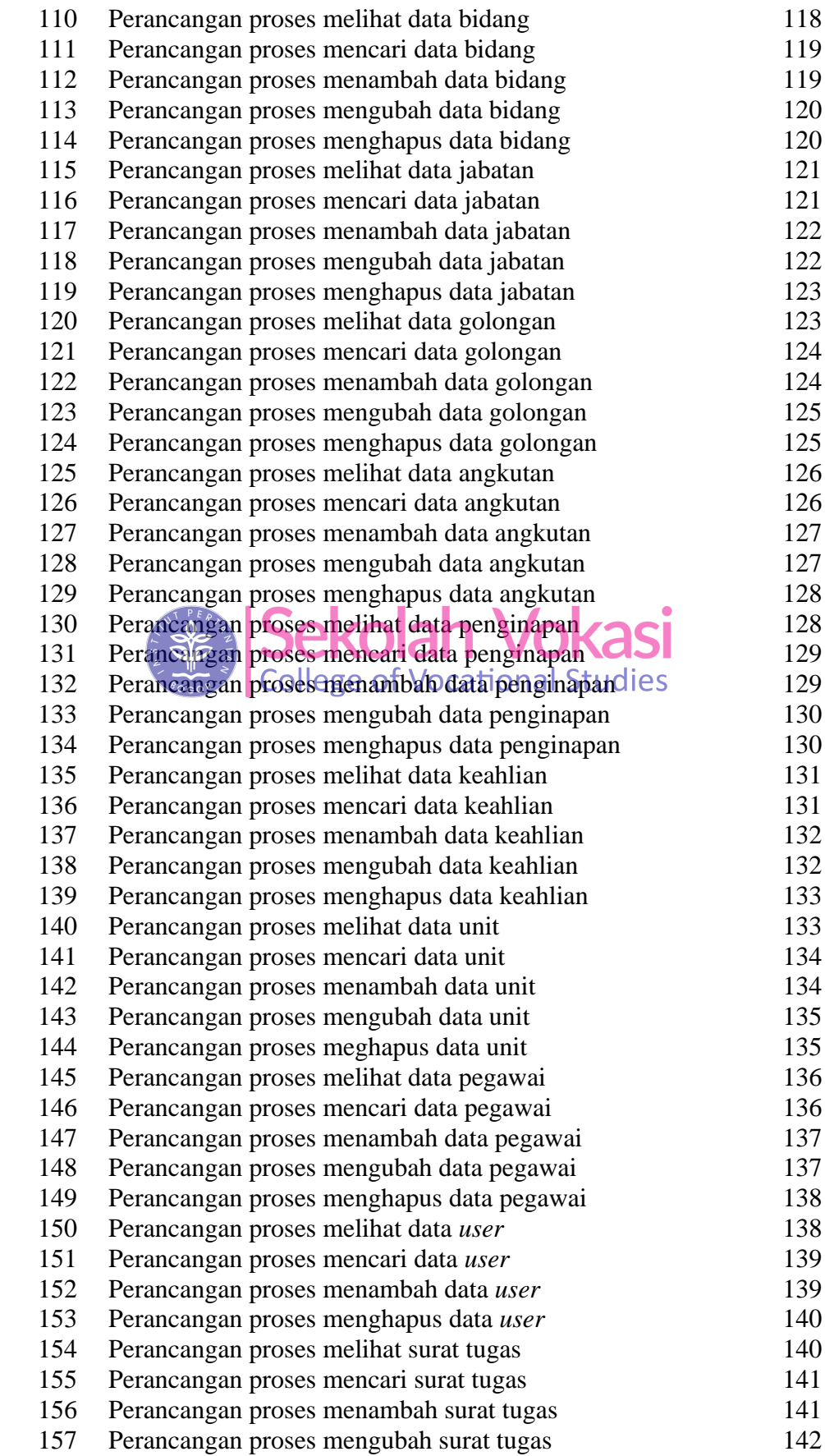

 $\bigodot$  Hak cipta milik IPB (Institut Pertanian Bogor)

Bogor Agricultural University

2. Dilarang mengumumkan dan memperbanyak sebagian atau seluruh karya tulis ini dalam bentuk apapun tanpa izin IPB. b. Pengutipan tidak merugikan kepentingan yang wajar IPB.

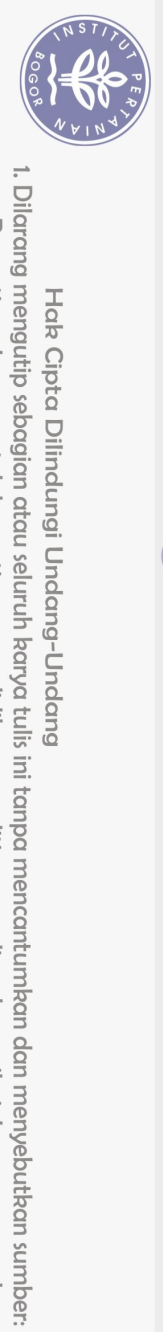

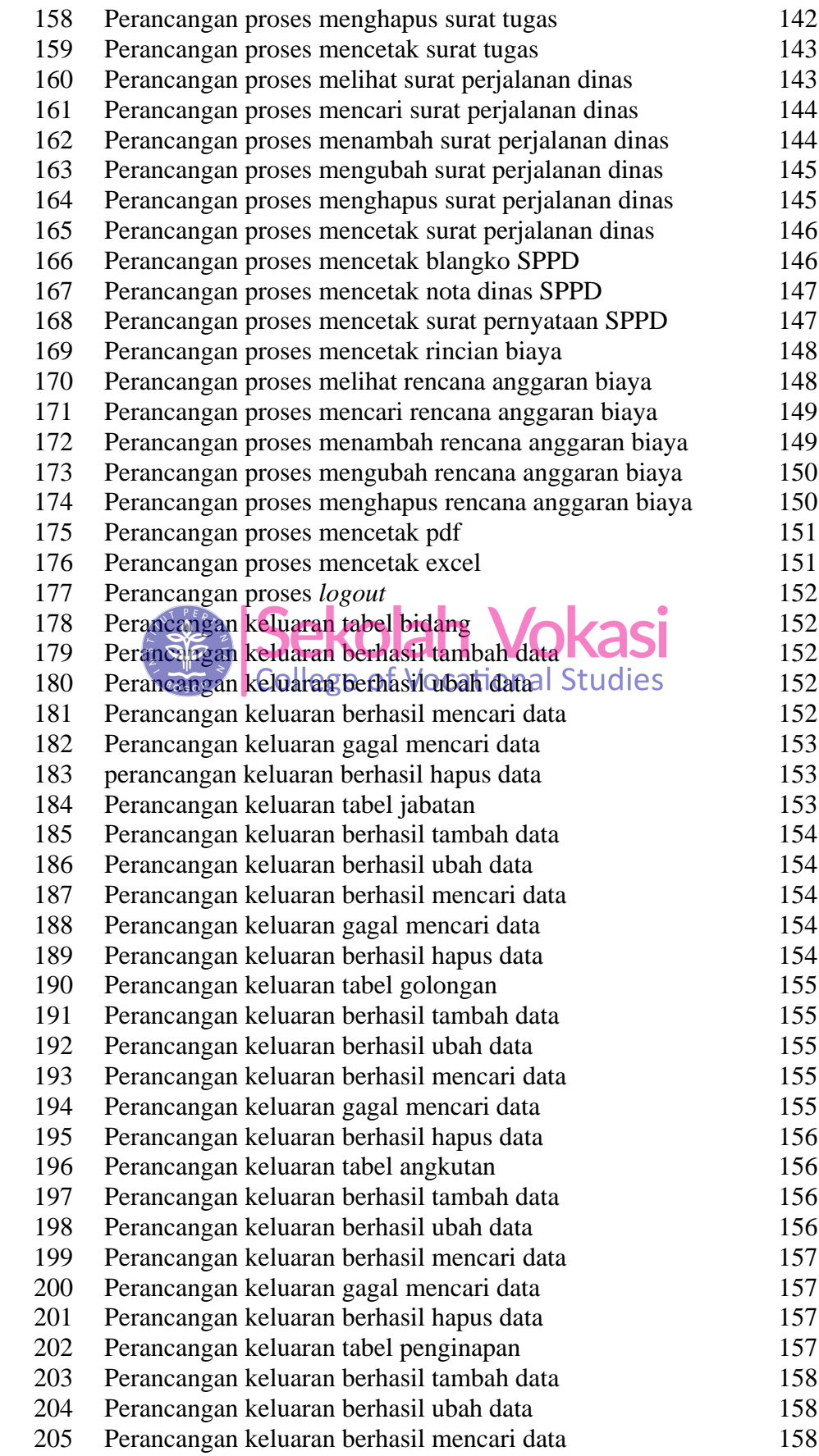

 $\bigodot$  Hak cipta milik IPB (Institut Pertanian Bogor)

Bogor Agricultural University

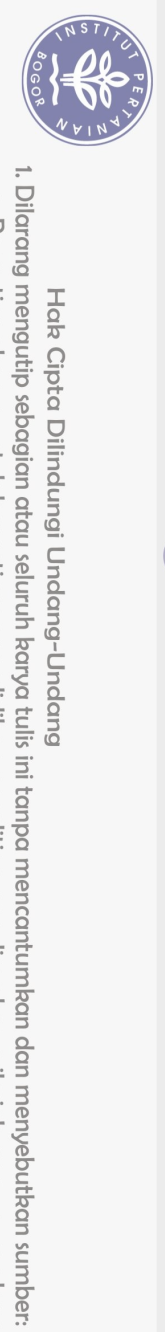

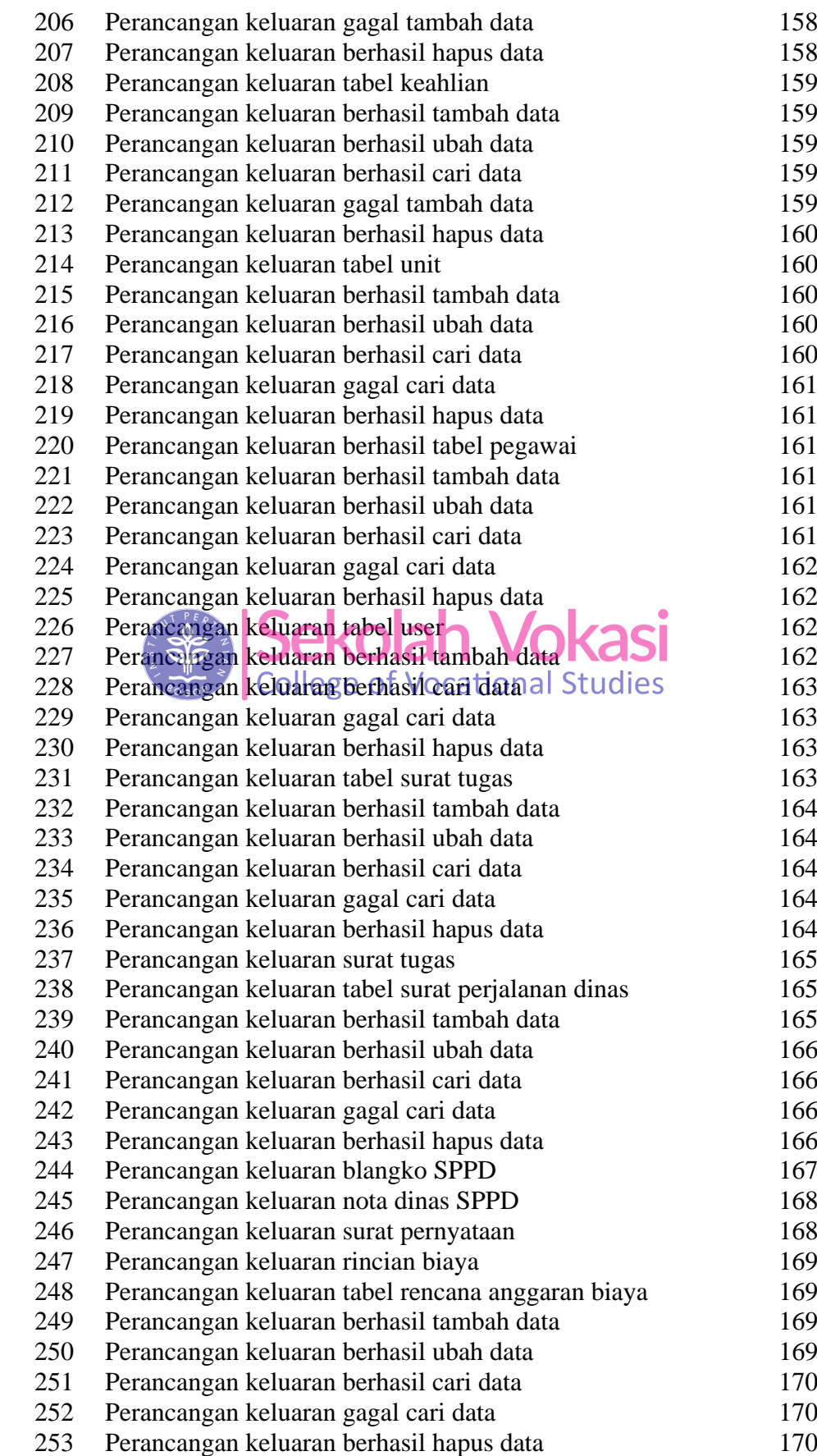

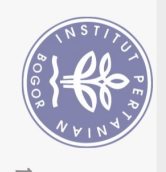

Dilarang mengutip

Hak Cipta Dilindungi Undang-Undang

**Hak cipta milik IPB** 

(Institut Pertanian Bogor)

 $\Omega$  $\overline{\mathsf{C}}$ 

 $\overline{\phantom{a}}$ 

atau seluruh karya tulis ini tanpa mencantumkan dan menyebutkan sumber:

 Perancangan keluaran pdf RAB 171 Perancangan keluaran excel RAB 171 Implementasi antarmuka halaman *login* 172 Implementasi antarmuka halaman *dashboard* 172 Implementasi antarmuka halaman data bidang 172 Implementasi antarmuka halaman data jabatan 173 Implementasi antarmuka halaman data golongan 173 Implementasi antarmuka halaman data angkutan 173 Implementasi antarmuka halaman data penginapan 174 Implementasi antarmuka halaman data keahlian 174 Implementasi antarmuka halaman data unit 174 Implementasi antarmuka halaman data pegawai 175 Implementasi antarmuka halaman data *user* 175 Implementasi antarmuka halaman surat tugas 175 Implementasi antarmuka halaman surat perjalanan dinas 176 Implementasi antarmuka halaman rencana anggaran & biaya 176 Implementasi masukan login 176 implementasi masukan tambah / ubah data bidang 177 Implementasi masukan cari data bidang 177 Implementasi masukan tambah / ubah data jabatan 177 274 Implementasi masukan cari data jabatan **177**  Implementasi masukan tambah / ubah data golongan 178 276 Implementasi masukan cari data golongan Studies 178 Implementasi masukan tambah / ubah data angkutan 178 Implementasi masukan cari data angkutan 179 Implementasi masukan tambah / ubah data penginapan 179 Implementasi masukan cari data penginapan 179 Implementasi masukan tambah / ubah data keahlian 180 Implementasi masukan cari data keahlian 180 Implementasi masukan tambah / ubah data unit 180 Implementasi masukan cari data unit 181 Implementasi masukan tambah / ubah data pegawai 181 Implementasi masukan cari data pegawai 182 Implementasi masukan tambah data *user* 182 Implementasi masukan cari data *user* 182 Implementasi masukan tambah / ubah surat tugas 183 Implementasi masukan cari data surat tugas 183 Implementasi masukan tambah / ubah surat perjalanan dinas 184 Implementasi masukan cari data surat perjalanan dinas 184 Implementasi masukan tambah / ubah RAB 185 Implementasi masukan cari data RAB 185 Implementasi proses *login* 185 Implementasi proses melihat data bidang 186 Implementasi proses menambah data bidang 186 Implementasi proses mengubah data bidang 186 Implementasi proses menghapus data bidang 186 Implementasi proses melihat data jabatan 187 Implementasi proses menambah data jabatan 187

Bogor Agricultural University

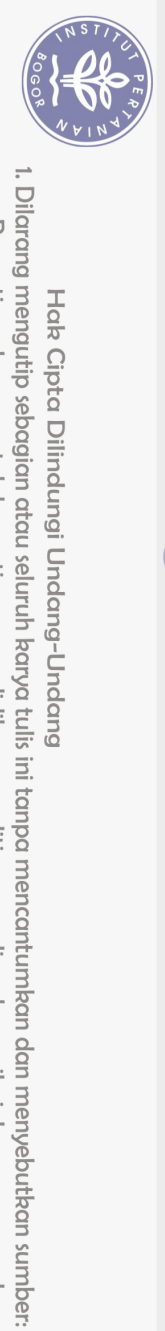

Hak cipta milik IPB (Institut Pertanian Bogor)

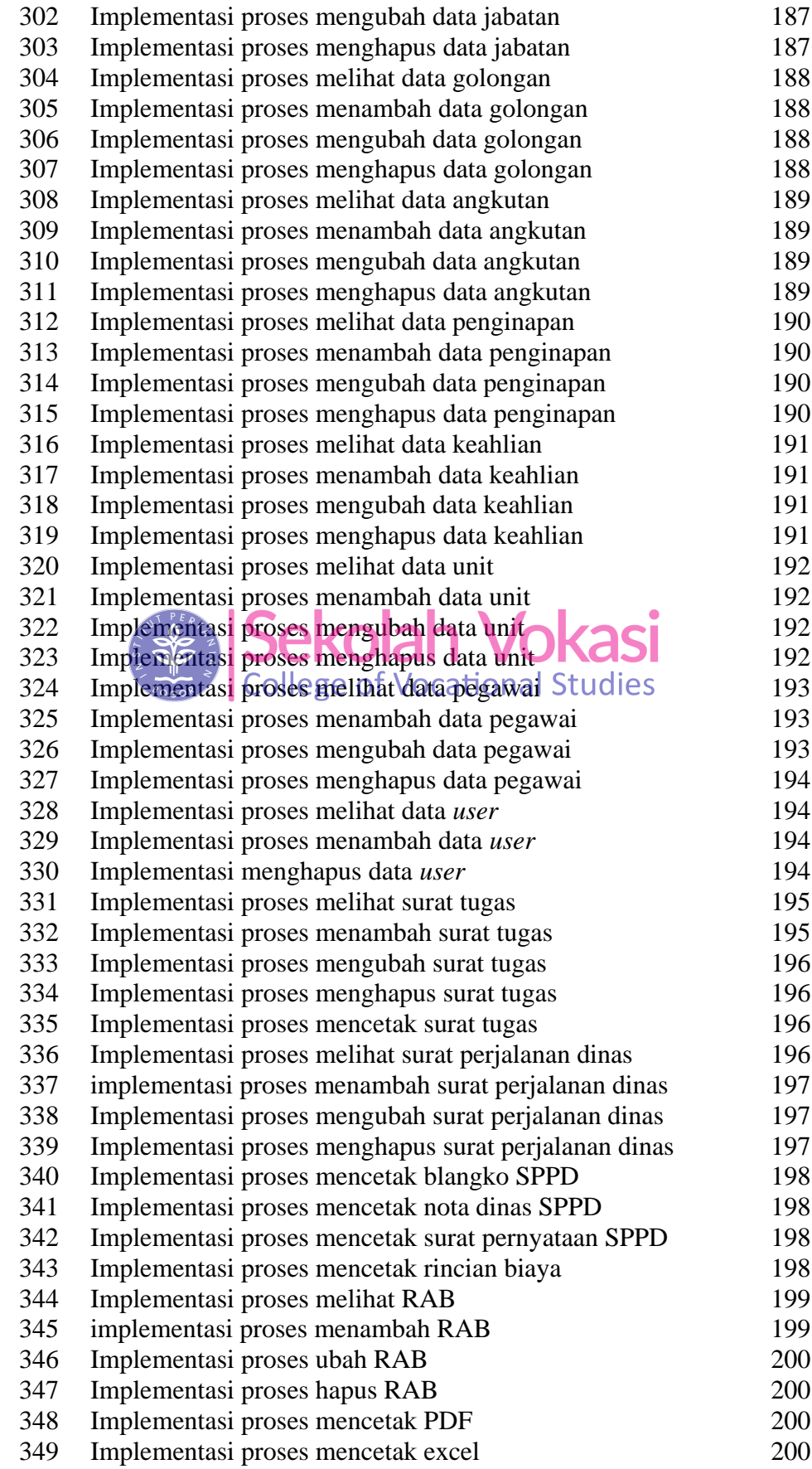

Bogor Agricultural University

2. Dilarang mengumumkan dan memperbanyak sebagian atau seluruh karya tulis ini dalam bentuk apapun tanpa izin IPB.

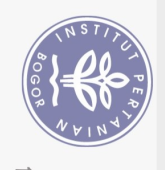

Dilarang mengutip

 $\Omega$  $\overline{\mathsf{C}}$ 

 $\overline{\phantom{a}}$ 

atau seluruh karya tulis ini tanpa mencantumkan dan menyebutkan sumber:

Hak Cipta Dilindungi Undang-Undang **Hak cipta milik IPB** (Institut Pertanian Bogor) Bogor Agricultural University

 Implementasi keluaran tabel bidang 201 Implementasi keluaran berhasil tambah data 201 Implementasi keluaran berhasil ubah data 201 implementasi keluaran berhasil mencari data 201 Implementasi keluaran gagal mencari data 202 Implementasi keluaran berhasil hapus data 202 Implementasi keluaran tabel jabatan 202 Implementasi keluaran berhasil tambah data 202 Implementasi keluaran berhasil ubah data 202 Implementasi keluaran berhasil mencari data 203 Implementasi keluaran gagal mencari data 203 Implementasi keluaran berhasil hapus data 203 Implementasi keluaran tabel golongan 203 Implementasi keluaran berhasil tambah data 204 Implementasi keluaran berhasil ubah data 204 Implementasi keluaran berhasil mencari data 204 Implementasi keluaran gagal mencari data 204 Implementasi keluaran berhasil hapus data 204 Implementasi keluaran tabel angkutan 205 Implementasi keluaran berhasil tambah data 205 Implementasi keluaran berhasil ubah data 205 371 Implementasi keluaran berhasil mencari data **205** 205 372 Implementasi keluaran gagal mencari data Studies 205 Implementasi keluaran berhasil hapus data 206 Implementasi keluaran tabel penginapan 206 Implementasi keluaran berhasil tambah data 206 Implementasi keluaran berhasil ubah data 206 Implementasi keluaran berhasil mencari data 206 Implementasi keluaran gagal mencari data 207 Implementasi berhasil hapus data 207 Implementasi keluaran tabel keahlian 207 Implementasi keluaran berhasil tambah data 207 Implementasi berhasil ubah data 207 Implementasi keluaran berhasil mencari data 208 Implementasi keluaran gagal mencari data 208 Implementasi keluaran berhasil hapus data 208 Implementasi keluaran tabel unit 208 Implementasi keluaran berhasil tambah data 209 Implementasi keluaran berhasil ubah data 209 Implementasi lampiran berhasil mencari data 209 Implementasi keluaran gagal mencari data 209 Implementasi keluaran berhasil hapus data 209 Implementasi keluaran tabel pegawai 210 Implementasi keluaran berhasil tambah data 210 Implementasi berhasil ubah data 210 Implementasi keluaran berhasil mencari data 210 Implementasi keluaran gagal mencari data 210 Implementasi berhasil hapus data 211

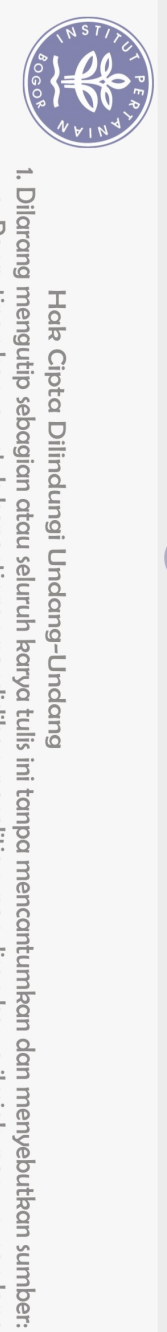

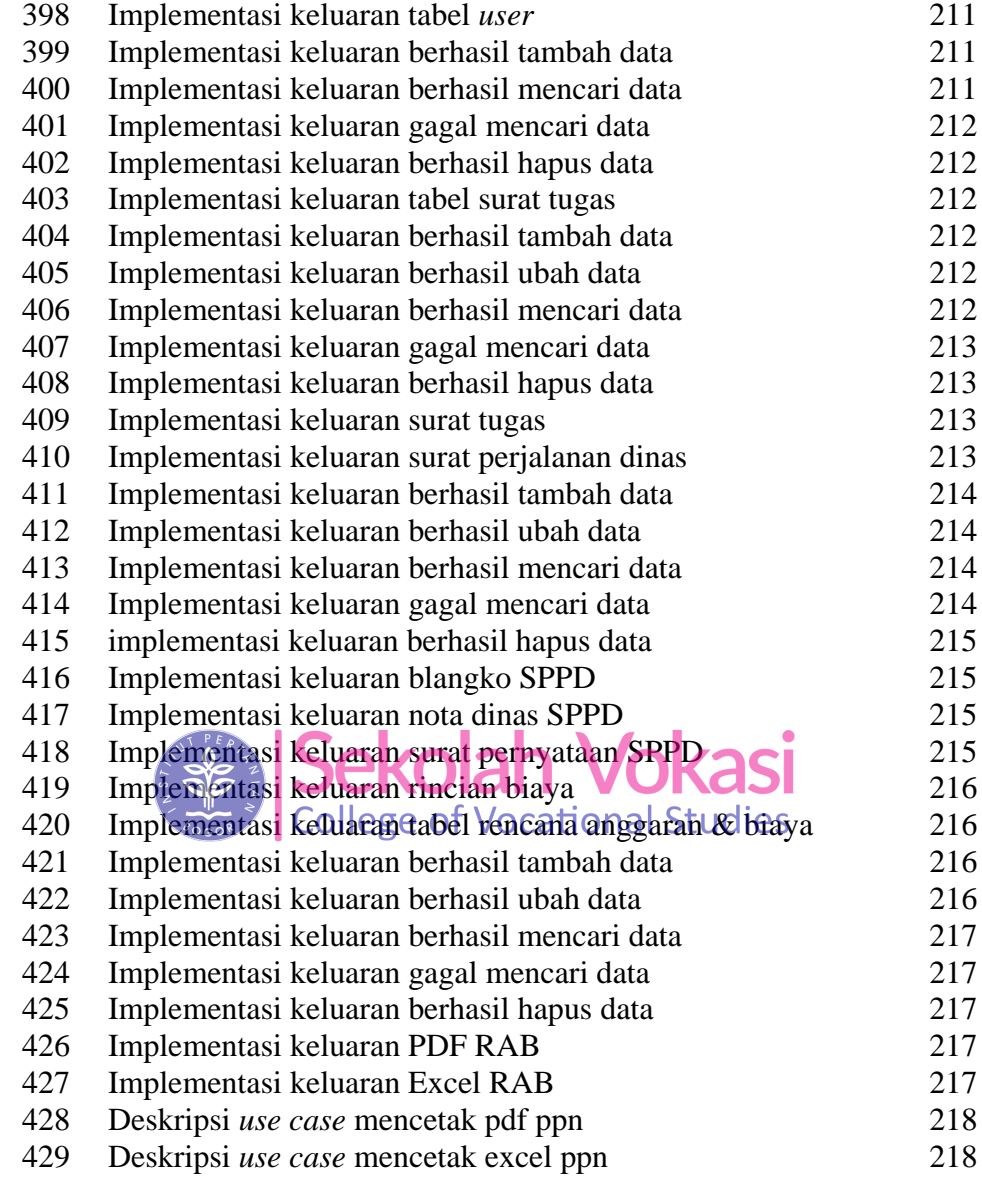

 $\bigodot$ Hak cipta milik IPB (Institut Pertanian Bogor)

Bogor Agricultural University

2. Dilarang mengumumkan dan memperbanyak sebagian atau seluruh karya tulis ini dalam bentuk apapun tanpa izin IPB. a. Pengutipan hanya untuk kepentingan pendidikan, penelitian, penulisan karya ilmiah, penyusunan laporan, penulisan kritik atau tinjauan suatu masalah.<br>b. Pengutipan tidak merugikan kepentingan yang wajar IPB.